## www.SarkariExam.com

# **Same 18 Admit Card 2018**<br> **Same - Research Associate**<br>
Important Date<br>
Internation-28-Jan-2018<br> **Same - Research Associate**<br> **Examination-28-Jan-2018**<br> **Examination-28-Jan-2018**<br> **Exame - Research Associate**<br>
Admit Card<br> IBPS Research Associate Admit Card 2018

### Post Name – Research Associate

#### Important Date

Date of Examination- 28-Jan-2018

#### ٦ How to View the Admit Card

#### **Instructions for Downloading the IBPS Research Associate Admit Card 2018:**

1. Click on Download Admit Card link at Important Link section below.

2. After clicking on the link, candidates will be redirected to the Login page.

3. Here the candidates have to enter the following details :

Registration Number/ Roll number

Password/Date of Birth

Captcha Code

4. Then click on Login

5. After successful Login, candidates will be able to download the Admit Card

6. Candidates can also download the admit card from the official website of IBPS (ibps.in)

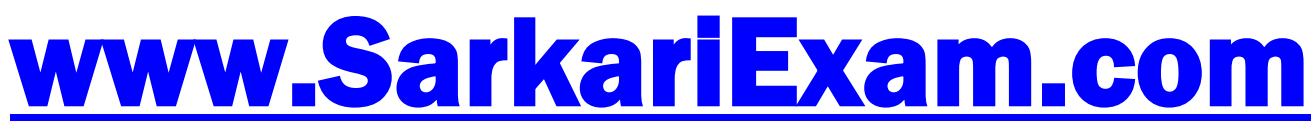

**अब** Google **पर हमेशा** SarkariExam **ही टाइप करे ।**